IdleAction Crack License Key Full

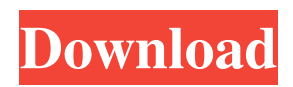

## **IdleAction Crack + Activation Free Download [Mac/Win] 2022 [New]**

\* Very simple installation - if the person to whom you are providing the app has nothing else on the system other than the app, then there should be no installation requirements. Just get it and run it. The only requirement is a Windows Vista or Windows 7 computer. \* Set the restart, shutdown, log-off, lock or other options through the application's CMD dialog box. \* Customize a restart, shutdown, log-off, lock or other options through the application's CMD dialog box. \* Option to activate another application on login - very handy if the person you are installing it for has another application that he or she would like to run on login. \* Option to auto-execute on login - again, very handy if the person has another application he or she would like to run on login. \* Option to auto-execute on shutdown - once the application is scheduled, it will auto-execute the next time the system is shut down. \* Option to auto-execute on log-off - also very handy, once the application is scheduled, it will auto-execute the next time the system is shut down. \* Option to auto-execute on restart - an application scheduled to execute the next time the system is restarted, it will auto-execute when the system is restarted. \* Option to auto-execute on lock - likewise, an application scheduled to execute when the computer is locked, it will auto-execute when the computer is locked. Installation: Run the application once and select the desired option to run on login or shutdown. On the Windows 7 SP1 login or Windows 7 SP1 shutdown, the user is asked for credentials. Use your system administrator's credentials or the local system account for this. Log in with the credentials asked by the application. As seen, the application is set to launch on log-in and on shutdown. If the person you are installing it for has another application he or she would like to run on log-in, then click the second button (change the options) to change the option to auto-execute on log-in. Once the autoexecute on log-in is set, click the third button (change the options) to change the option to auto-execute on shutdown. When done, click the fourth button (change the options) to change the options to restart, lock, or log-off. When done,

# **IdleAction Crack Keygen Free X64**

Usage: cmd /? | find /V /C /I /G /T "%1223\_idle\_action\_debug\_file" Parameter: No parameter needed, just run the script with no parameters. Note: The debug file is required to be an existing file. Without it, no action will be triggered. \* \* \* # Chapter 2. Advanced Commands and Functions It's not the easiest thing to learn and keep track of commands in a programming environment such as CMD or a scripting environment, but as in most things, the harder you work at it, the more you learn, and that's what the purpose of this book is. CMD allows for a straightforward method to invoke common functions with as little hassle as possible. ## \*\*Double-Click the Command Prompt\*\* If you are trying to run a command from the terminal or the \_cmd\_, you can just simply double-click on the command to run it. If you do this, you won't be prompted for any user input, and the application will behave in a more straight forward manner. To change a background color of the text on the command prompt, you can simply use the \_set\_ command to change color. To change the background of the CMD command window, use the color command. 80eaf3aba8

#### **IdleAction Crack**

Extra toolbars, firefox browser tools and bookmark editors may give you not enough control and customization. Fortunately, when you need it, you have the capability to add a huge amount of extra features and options. For instance, using a program like CleanerPlus, you can clean, speed up and optimize your system. It is a useful utility with the ability to remove temporary files and the browser extensions. This utility allows you to run on an alternate drive in order to keep your main drive clean and safe. A great thing about this app is that it runs on Windows 10, Windows 8 and Windows 7. The best part is that this program is so easy to use, even a novice computer user will be able to use it easily. We have got a look at the program and tested it out for you. See what it does and what improvements you can make. This application can be downloaded directly from the developer's site. For ease of use, we have added a link to the download page as well. The file is just under 10 MB and is totally safe for your computer and the files you have in it. Key features of CleanerPlus: Clean browser shortcuts, extensions, and leftovers Remove browser history, cookies, passwords File type restoration Uninstall & reinstall without error Clean default options Advanced options If you do not know how to become a Chrome user, there is a simple way to get the best out of it. Not only can you explore the latest in innovative online technology, but you can also increase your browsing speed with this tool. In addition to that, a few useful tools like Chrome Cleaner, AdBlock, Privacy Protector and a couple of others can help you clean your web browser, protect your privacy and give you some additional features to your computer. CleanerPlus is an innovative program designed to help optimize the Chrome browser. Not only will it boost the speed of your web browser, but it will also give you additional tools that can be utilized for practical purposes. This program is what you need to get the best out of your web browser. The features it offers include the ability to clean your browser and the ability to speed up your browsing experience. This program is completely free to use and offers no limits to the features that can be used. All you need to do is download it on your system and you will be ready to use it

#### **What's New In?**

IdleAction is a handy tool that can be deployed in a series of situations. It can be used to shut down an idle laptop to conserve battery life. Powering off the computer when the user goes asleep is another reason, along with triggering the lock or log-off actions for office workers. There are lots of tools to accomplish the above-mentioned tasks, but this one does it through the Command Prompt, being direct to individuals who prefer that environment. Because it is a CMD-based utility, IdleAction won't provide a GUI. Run CMD and type in the strings in order to trigger events. Using the provided commands, one can set the action and its duration. In case you are not fully grasping the CMD system, or you are still learning, an example is provided by the developer on the app's page or in the document within the archive. Along with that, a custom parameter is included for helping with running other programs or scripts related to the task at hand. To sum things up, IdleAction is a rudimentary application for scheduling different power options. Program a restart, a shutdown, log-off or a simple screen lock, all with the help of the CMD interface.The criminal justice system often faces challenges stemming from prisoner misconduct. Prisoners may attempt to escape, become aggressive, or commit other offences in prison. Individuals who have committed serious crimes may also re-offend after their sentence has been served. In these situations, correctional officers may be the only individuals that are able to intervene to stop the prisoner or inmate from causing further harm to themselves or others. Often, correctional officers will be faced with difficult and dangerous situations in an attempt to prevent violence or loss of life. In most situations, correctional officers need to be able to utilize force to make an arrest or stop a prisoner or inmate from causing further harm. In situations where this is necessary, correctional officers will need to make a decision regarding whether or not to use force. If a decision is made to use force, the officer will need to be trained to use the appropriate amount of force necessary to achieve a lawful arrest and prevent the harm. Sometimes, correctional officers will be asked to use a certain force or method of force. For example, they may be required to use the X26 baton, Taser, or pepper spray. In these situations, it is necessary to have the knowledge and skill to accurately and effectively use the weapon or technique. The officers of The Maryland Department of Corrections receive continuous, standardized training in a variety of areas related to the safe use of weapons. The training includes a wide variety of weapons and tactics, as well as first aid, pain management, and basic law enforcement. The following video explores the subject of correctional officer training. References: Sheriff's Office of Cook County, Illinois - Jail Staff Training Video

### **System Requirements:**

Mac OS X version 10.3.9 or later CPU: Intel P4 1.8GHz or AMD Athlon X2 4000+ 1.5GHz or better Memory: 2 GB RAM Hard Disk: 2 GB available space Integrated Graphics Card with Pixel Shader 3.0 or later VGA Card with Pixel Shader 3.0 or later A DirectX 9.0 compatible sound card with digital output, XAudio2 or ASIO driver (or equivalent) DirectX<sub>9</sub>

Related links:

[https://chatinzone.com/upload/files/2022/06/gNTKk3Femekrc9tD4WRq\\_05\\_565ea2d3d0de86b30c12d722941b927e](https://chatinzone.com/upload/files/2022/06/gNTKk3Femekrc9tD4WRq_05_565ea2d3d0de86b30c12d722941b927e_file.pdf) [\\_file.pdf](https://chatinzone.com/upload/files/2022/06/gNTKk3Femekrc9tD4WRq_05_565ea2d3d0de86b30c12d722941b927e_file.pdf) <https://mrcskin.nl/wp-content/uploads/2022/06/rosxyl.pdf> <https://www.mesologiehetgooi.nl/?p=5630> <https://logocraticacademy.org/dll-show-crack-license-keygen-free-download-win-mac-latest-2022/> <http://mulfiya.com/?p=1664> <https://www.5280homes.com/sendkeys-crack-keygen-download-2022/> <https://petservice.lv/filesplitter-crack-serial-number-full-torrent-2022/> <https://mycancerwiki.org/index.php/2022/06/05/ocean-ftp-server-7-1-0-354-license-key-free-for-windows/> <http://feelingshy.com/wp-content/uploads/2022/06/breejust.pdf> <https://www.solve.it/1-abc-net-birthday-reminder-9-1-18-crack-serial-key-2022/>